## **Photoshop Cs5 Zip File Free Download [VERIFIED]**

Installing Adobe Photoshop is relatively easy and can be done in a few simple steps. First, go to Adobe's website and select the version of Photoshop that you want to install. Once you have the download, open the file and follow the on-screen instructions. Once the installation is complete, you need to crack Adobe Photoshop. To do this, you need to download a crack for the version of Photoshop you want to use. Once you have the crack, open the file and follow the instructions to apply the crack. After the crack is applied, you can start using Adobe Photoshop. Be sure to back up your files since cracking software can be risky. With these simple steps, you can install and crack Adobe Photoshop.

## **[DOWNLOAD](http://starsearchtool.com/capucine.ZG93bmxvYWR8T0E1T1dKMGIzeDhNVFkzTWpVNU1qVTNOSHg4TWpVNU1IeDhLRTBwSUZkdmNtUndjbVZ6Y3lCYldFMU1VbEJESUZZeUlGQkVSbDA?piggott...UGhvdG9zaG9wIENDIDIwMTkgdmVyc2lvbiAyMAUGh&roommates=scrolls)**

What they lack in filters and textures, they make up for in direct controls. As I review the new version of Photoshop, I can't help but think of the new user interface of Lightroom and continue to compare the features. Then as I use each new set of features, I feel they have either bolstered my design skills or made them better than ever before. It's that way with Photoshop. Lightroom is a program meant for taking and storing digital photographs, as well as starting the workflow for the best possible post-processing. It reminds me of the classic interface first adopted by ArcSoft Photo r& D that was built for people who wanted to scan -- back when big, expensive, laser-fed scanners ruled the scene. Lightroom was built with the same idea in mind: enable anyone to take photos, build a simple library of them, and then start applying that library's photographs to a chosen layout. And it's successful in its endeavor. The Lightroom interface is straightforward and simple. If you're just looking to create a simple library of your images, Lightroom is straightforward. Workflows are easier, more intuitive, and less prone to fail. In this review, I'll be focusing on the CS6 update released in 2013. In the past 10 years, Photoshop has added features, such as hatching brush strokes, drawing modes, and mist for blurring. But if you look closely at the new features that have been added in the more recent versions of Photoshop, you'll see that they've made the program more intuitive and more user-friendly, such as in the new feature of dragging and dropping. For those of you who don't want to hear it, Adobe mentions that it's trying to make the user interface more intuitive and less cluttered.

## **Download Photoshop CC 2019 Version 20With Activation Code Product Key Full x32/64 2023**

But to make you Photoshop \"boss\" -- and to finish building the foundation for an unquenchable thirst for Photoshop greatness -- we've put together this cheat sheet for those who are learning Photoshop. To give you a preview of what you'll find, here are links to a few of the subsections from the Photoshop tutorial: Getting Started: Basic Drawing & Illustration Just like photo editing

applications, Photoshop originally started out as a simple photo editor for the Mac. But as the capabilities of editing programs have expanded – and, more importantly, as companies like Adobe have steadily improved their photo filters and other \"tricks\" - the editing you can perform with Photoshop has become more and more impressive. By the late 1990s, a Photoshop-trained user could edit raw images in a way that would have been difficult and prohibitively expensive for a mass audience decades earlier. **What software do most graphic designers use?** Photoshop is the most popular and versatile software on the market that is favored by most graphic designers, digital artists, and photo editors, etc. Finally, the most powerful version of Photoshop is the full version. This version has all of the features and editing capabilities of Photoshop. However, this version is for professional designers, photographers, and graphic artists.

A good program for experienced designers and photographers is Adobe Lightroom. It is the perfect tool for beginners because it is easy to use and has everything you need. Lightroom is designed for people with photo editing experience. So it has loads of tools and features to let you shoot, edit, and create. e3d0a04c9c

## **Download Photoshop CC 2019 Version 20Patch With Serial Key 64 Bits 2022**

Godfather of Photoshop, this famous and classic photo-editing software came first putting a big bang to the nascent but promising world of photo editing. If it wasn't for this popular tool, we wouldn't have had the innumerable digital revolution and the evolution of modern photograph and selfportrait editing technologies that we have today. With a large and varied library of filters and effects to fulfill all kinds of needs, Photoshop has become an integral part of everyday editing and publishing. For more story, you can read Adobe Photoshop 3.0 Released, So What Is It? – and What Is New in Photoshop CS6 Let's have a look at the most recent edition of Photoshop. Apart from changing the appearance of various elements, a number of interesting features have been popped in the latest version. This post focusses on the new tools and workflows that you can use; however, a lot of the other features have changed, too. Photoshop's scripting features let you use any scripting language to script Photoshop actions and automate complex tasks such as inserting text. Learning to script is fun and gives you a lot of flexibility, and you'll find that you can get a lot of mileage out of scripts you produce yourself – whether you're a designer or a developer. The numerous online guides (and books) and resources on can help you learn the necessities and to perfect your Photoshop skills. Don't forget to practice and use them from time to time to improve your skills, and also, don't forget to share your knowledge with your friends and friends. Share your work according to our Creative Community Website with other designers. It is a perfect epitome of the community and you can share your work area, provide advice and suggest any learning opportunity on any subject.

photoshop cs5 white rabbit free download download photoshop cs5 full crack bagas31 download photoshop cs5 full crack download photoshop cs5 kuyhaa download cs5 photoshop photoshop cs5 templates free download how to install adobe photoshop cs5 free download photoshop cs5 trial download photoshop cs5 tutorials pdf free download adobe photoshop cs5 lite free download

The new Frame range tool lets you change up the look of an image just by changing the spacing and orientation of the pieces. Sometimes you just need to be able to quickly change the layout of your photo. With this nifty feature, you simply make a selection of the image and select the Frame range tool. Change the spacing to your liking, then right-click on the individual pieces and drag them around until you're satisfied. Got a photos of your own to share on social media, but the file is not quite ideal? The **Basic Fix** tool can help: select the entire photo, or a small, specific area, and then simply click on the Fix button and a quick-fix dialog opens up. From here, you can force-compress the file and save it all as one image. If you've purchased the Creative Cloud recently, you'll be able to access up to four copies of Photoshop for free while you have the application's Gold subscription. If you're not using the Creative Cloud yet, Adobe also offers downloads of Photoshop CC for \$10.95 in single purchase or trial. Photoshop used to update over the internet if you purchased it as a standalone application. To make it faster and more convenient, Adobe released Photoshop CC 2019 simultaneously as a standalone and Creative Cloud application. You can now evaluate your subscription to Photoshop or a stand-alone version. To upgrade from a standalone version to Photoshop, you must click the next button when you sign in to your Creative Cloud. The process will be different for a Creative Cloud subscription or an old standalone application.

Its Color Tune feature keeps your colors in check, letting you check the most important colors in your image, and easily compare them to preset color settings. You can even enhance colors or change the contrast of any part of the image. Photoshop is really a creative tool for any kind of editing in a variety of ways. Photoshop has professional and relatively intuitive interface with multiple tools. First thing to edit is a raw image where it is stored first as a layer group. Layer groups are more than just a collection of layers. It is a collection of layer groups; means it is a collection of collection of layers. You can move layers, group layers, add brush stroke and strokes, add effects such as watermark, free transform, crop, and more. And then add more layers in layers and improve your work by writing text, adding filters, special effects, and more. After you create a new file or open a previously created file, you can choose any of the 50 or more tools at your disposal to to do most any kind of editing you desire. You can use the tools to cut, copy, paste, delete, move, resize, shape, or blur your images. As mentioned earlier, you can move Paths to another layer and use SelectionsTools such as Selection Mask, Selection Brush, Lasso select by clicking, etc. You can also use many more tools to manipulate your image and can easily zoom to view any part of your image. And versatility of the software allows you to create anything from a simple personal project, to a complex piece. You can add live text, draw, imitate a cartoon, make a collage, create tabs and other shapes, and set the opacity of a layer, all from one place. You can also make a variety of tools work together to form new ones. For example, you can use Effects Presets to create a new one or quickly find a preset that you want at the click of a button.

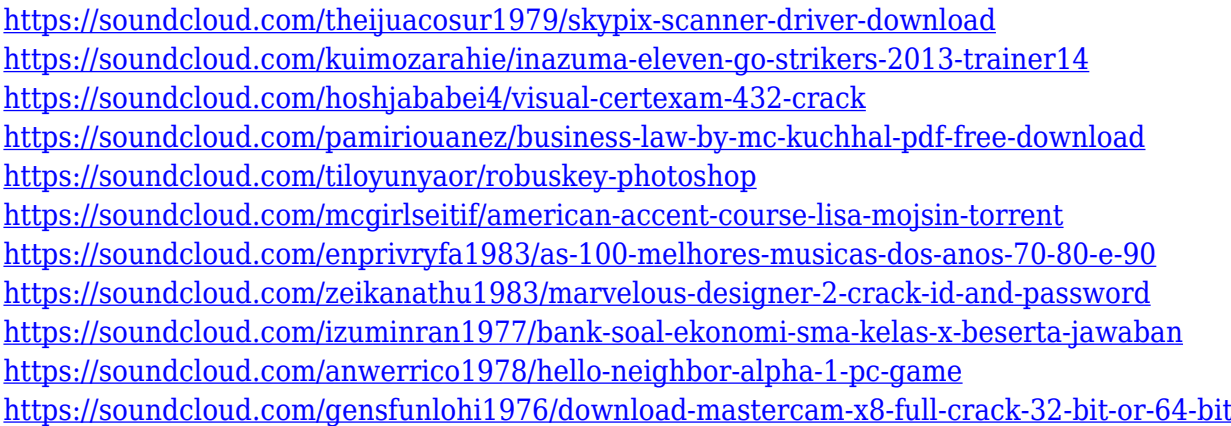

The newest version of Photoshop, 2019, has an immense set of new features, and even a few Pixlr features prepared for you. It works on newer Macs, whether you're using macOS Catalina or Sierra, and it works on macOS Mojave, if you want to stay on an older version of macOS. There is a rumor that Adobe is planning to support Legacy Mode in future releases of Photoshop, as well. However, Adobe hasn't made any official announcement about what this could mean, though. If you have a pro licence for Photoshop, you can request a key which will enable this Legacy Mode in your Photoshop installation. You can start out with the built-in actions/tools/templates. However, what you eventually get with use is the power to not only create, but to polish things. You can make your courses look perfectly, and they're ultra-realistic, impressively clear, beautifully detailed, and make your users feel like they're there. As time goes by, they'll soon realize that they do not need Photoshop anymore. All that is covered with Pixelmator. It's even better since it supports interactions. You can save your artwork for the web to create web designs or other type of content. This includes logos, posters, graphics, illustrations, and other visuals that you may create. Since it's creating options for mobile screens, it includes a Fluid Grid option so it will be easy to define. You can make your own mockups, and you can work with multi-layer design. The grid options sit well. Photoshop was acquired by Adobe in 1999. It was the first major update since the 2013 release of Photoshop

Lightroom. The software now includes a video editing suite known as Compressor. It's notable in its application of creating media assets. The newest version of Photoshop is called Photoshop CC 2015 and was released in August 2015. It adds several new features such as multitouch, real-time lens correction, and adjustable brush controls, among others.

<https://opinapy.com/wp-content/uploads/2023/01/aleparr.pdf> [https://thenetworkcircle.com/wp-content/uploads/2023/01/Adobe\\_Photoshop\\_CC\\_2014.pdf](https://thenetworkcircle.com/wp-content/uploads/2023/01/Adobe_Photoshop_CC_2014.pdf) <https://pianoetrade.com/wp-content/uploads/2023/01/celkai.pdf> [https://www.manchuela.wine/wp-content/uploads/2023/01/Photoshop-CC-2019-Licence-Key-With-Act](https://www.manchuela.wine/wp-content/uploads/2023/01/Photoshop-CC-2019-Licence-Key-With-Activation-Code-lifetime-releaSe-2023.pdf) [ivation-Code-lifetime-releaSe-2023.pdf](https://www.manchuela.wine/wp-content/uploads/2023/01/Photoshop-CC-2019-Licence-Key-With-Activation-Code-lifetime-releaSe-2023.pdf) <https://shikhadabas.com/2023/01/02/how-to-crack-photoshop-cs4-updated/> <https://mylegalbid.com/wp-content/uploads/2023/01/croanf.pdf> <https://omidsoltani.ir/wp-content/uploads/2023/01/macasing.pdf> [https://aglgamelab.com/wp-content/uploads/2023/01/Download\\_free\\_Adobe\\_Photoshop\\_2022\\_version](https://aglgamelab.com/wp-content/uploads/2023/01/Download_free_Adobe_Photoshop_2022_version_23_Keygen_Full_Version_Keygen_For_LifeTime_x326.pdf) [\\_23\\_Keygen\\_Full\\_Version\\_Keygen\\_For\\_LifeTime\\_x326.pdf](https://aglgamelab.com/wp-content/uploads/2023/01/Download_free_Adobe_Photoshop_2022_version_23_Keygen_Full_Version_Keygen_For_LifeTime_x326.pdf) <https://klinikac.com/wp-content/uploads/2023/01/wahcha.pdf> [https://www.dpfremovalnottingham.com/2023/01/02/download-adobe-photoshop-2021-version-22-2](https://www.dpfremovalnottingham.com/2023/01/02/download-adobe-photoshop-2021-version-22-2-with-key-torrent-win-mac-updated-2023/) [with-key-torrent-win-mac-updated-2023/](https://www.dpfremovalnottingham.com/2023/01/02/download-adobe-photoshop-2021-version-22-2-with-key-torrent-win-mac-updated-2023/) <http://trzyosly.pl/wp-content/uploads/2023/01/lavasha.pdf> [https://society92101.com/wp-content/uploads/2023/01/Photoshop\\_2022\\_Version\\_230\\_LifeTime\\_Activ](https://society92101.com/wp-content/uploads/2023/01/Photoshop_2022_Version_230_LifeTime_Activation_Code_Incl_Product_Key_MacWin_X64_2023.pdf) [ation\\_Code\\_Incl\\_Product\\_Key\\_MacWin\\_X64\\_2023.pdf](https://society92101.com/wp-content/uploads/2023/01/Photoshop_2022_Version_230_LifeTime_Activation_Code_Incl_Product_Key_MacWin_X64_2023.pdf) <http://www.msystemcolombia.com/wp-content/uploads/2023/01/dacyrafe.pdf> [https://www.mrfoodis.de/wp-content/uploads/2023/01/Adobe-Photoshop-CC-2015-Version-17-Downlo](https://www.mrfoodis.de/wp-content/uploads/2023/01/Adobe-Photoshop-CC-2015-Version-17-Download-Keygen-Full-Version-Keygen-For-LifeTime-x3264.pdf) [ad-Keygen-Full-Version-Keygen-For-LifeTime-x3264.pdf](https://www.mrfoodis.de/wp-content/uploads/2023/01/Adobe-Photoshop-CC-2015-Version-17-Download-Keygen-Full-Version-Keygen-For-LifeTime-x3264.pdf) [http://thisaddiction.org/download-free-photoshop-cc-2015-version-17-patch-with-serial-key-activator-](http://thisaddiction.org/download-free-photoshop-cc-2015-version-17-patch-with-serial-key-activator-64-bits-latest-2023/)[64-bits-latest-2023/](http://thisaddiction.org/download-free-photoshop-cc-2015-version-17-patch-with-serial-key-activator-64-bits-latest-2023/) [https://dontblinkpainting.com/wp-content/uploads/2023/01/Photoshop\\_2022\\_.pdf](https://dontblinkpainting.com/wp-content/uploads/2023/01/Photoshop_2022_.pdf) [http://archlooks.com/adobe-photoshop-cs5-download-free-with-registration-code-activation-pc-windo](http://archlooks.com/adobe-photoshop-cs5-download-free-with-registration-code-activation-pc-windows-2022/) [ws-2022/](http://archlooks.com/adobe-photoshop-cs5-download-free-with-registration-code-activation-pc-windows-2022/) <https://www.footandmatch.com/wp-content/uploads/2023/01/frydari.pdf> <https://travestisvalencia.top/adobe-photoshop-7-0-download-softonic-for-pc-patched/> [https://michoacan.network/wp-content/uploads/2023/01/Photoshop-Cs6-Download-For-Pc-32-Bit-Win](https://michoacan.network/wp-content/uploads/2023/01/Photoshop-Cs6-Download-For-Pc-32-Bit-Windows-7-HOT.pdf) [dows-7-HOT.pdf](https://michoacan.network/wp-content/uploads/2023/01/Photoshop-Cs6-Download-For-Pc-32-Bit-Windows-7-HOT.pdf) <http://www.hopeclayburnmusic.com/adobe-photoshop-download-for-windows-8-1-64-bit-verified/> <https://thebluedispatch.com/photoshop-cc-2015-version-16-hacked-for-windows-latest-2023/> [https://www.anunciandoinmuebles.com/adobe-photoshop-2022-version-23-4-1-with-registration-code](https://www.anunciandoinmuebles.com/adobe-photoshop-2022-version-23-4-1-with-registration-code-windows-10-11-latest-update-2023/)[windows-10-11-latest-update-2023/](https://www.anunciandoinmuebles.com/adobe-photoshop-2022-version-23-4-1-with-registration-code-windows-10-11-latest-update-2023/) <http://gametimereviews.com/?p=122797> [https://powerzongroup.com/2023/01/02/adobe-photoshop-7-0-1-free-download-\\_\\_full\\_\\_/](https://powerzongroup.com/2023/01/02/adobe-photoshop-7-0-1-free-download-__full__/) [http://ims-tein.com/wp-content/uploads/2023/01/Download-free-Photoshop-CS5-Activation-Key-PCWi](http://ims-tein.com/wp-content/uploads/2023/01/Download-free-Photoshop-CS5-Activation-Key-PCWindows-X64-2022.pdf) [ndows-X64-2022.pdf](http://ims-tein.com/wp-content/uploads/2023/01/Download-free-Photoshop-CS5-Activation-Key-PCWindows-X64-2022.pdf) [https://katrinsteck.de/adobe-photoshop-7-0-update-version-download-\\_best\\_-129311/](https://katrinsteck.de/adobe-photoshop-7-0-update-version-download-_best_-129311/) <http://www.blomiky.com/About> <http://luxepropertiesnw.com/wp-content/uploads/2023/01/theonav.pdf> <http://www.sweethomeslondon.com/?p=188575> <https://swisshtechnologies.com/wp-content/uploads/2023/01/chrmar.pdf>

[https://curriculumsquare.org/wp-content/uploads/Adobe\\_Photoshop\\_CC\\_2018\\_\\_Download\\_free\\_Keyg](https://curriculumsquare.org/wp-content/uploads/Adobe_Photoshop_CC_2018__Download_free_Keygen_For_LifeTime_2022.pdf) [en\\_For\\_LifeTime\\_2022.pdf](https://curriculumsquare.org/wp-content/uploads/Adobe_Photoshop_CC_2018__Download_free_Keygen_For_LifeTime_2022.pdf)

<https://ntxrealtorresource.net/wp-content/uploads/2023/01/kalahane.pdf> <http://sendhwapublicschool.com/download-jpeg-cleanup-for-photoshop-7-0-verified/> [https://filskart.com/wp-content/uploads/2023/01/Photoshop\\_2022\\_version\\_23.pdf](https://filskart.com/wp-content/uploads/2023/01/Photoshop_2022_version_23.pdf) <https://accordwomen.com/wp-content/uploads/2023/01/samdis.pdf> [http://balloonfellows.com/wp-content/uploads/2023/01/Geometric-Pattern-Photoshop-Free-Download-](http://balloonfellows.com/wp-content/uploads/2023/01/Geometric-Pattern-Photoshop-Free-Download-VERIFIED.pdf)[VERIFIED.pdf](http://balloonfellows.com/wp-content/uploads/2023/01/Geometric-Pattern-Photoshop-Free-Download-VERIFIED.pdf) [https://localputnam.com/wp-content/uploads/2023/01/Download-Adobe-Photoshop-2021-Torrent-Acti](https://localputnam.com/wp-content/uploads/2023/01/Download-Adobe-Photoshop-2021-Torrent-Activation-Code-With-Keygen-2023.pdf) [vation-Code-With-Keygen-2023.pdf](https://localputnam.com/wp-content/uploads/2023/01/Download-Adobe-Photoshop-2021-Torrent-Activation-Code-With-Keygen-2023.pdf)

[https://noobknowsall.com/wp-content/uploads/2023/01/Adobe\\_Photoshop\\_70\\_Lifetime\\_Free\\_Downloa](https://noobknowsall.com/wp-content/uploads/2023/01/Adobe_Photoshop_70_Lifetime_Free_Download_VERIFIED.pdf) [d\\_VERIFIED.pdf](https://noobknowsall.com/wp-content/uploads/2023/01/Adobe_Photoshop_70_Lifetime_Free_Download_VERIFIED.pdf)

With this transition to newer native APIs, together with the recent reboot of 3D tooling at Adobe featuring the Substance line of 3D products, the time has come to retire Photoshop's legacy 3D feature set, and look to the future of how Photoshop and the Substance products will work together to bring the best of modern 2D and 3D to life across Adobe's products on the more stable native GPU APIs. This example of each-pixel-can-be-a-picture-pixelation in the Sensei Blur tool is best for reducing noise within a picture's saturated pixels. But the Sensei Blur tool can do a lot more—see below for more. Other tools are also included in the Photoshop offering, such as the Lens Blur Filter, which applies the Blur effect to an object while retaining the sharpness of the rest of the photo. The command *Transform > Interpolate > Lens* also accepts HDR images, understands internal tiff files, and creates a new copy when there are too many layers. Adobe Photoshop Creative Cloud is packed with new features intended to put the best tools and services at your fingertips. It's a powerful addition to Photoshop and is intended to help you get more done. Learn how to add a 3D object and apply the original image to create a composite photo, boost colors with the Adjust Color Range filter, remove blemishes and wrinkles, create a professional-looking mockup, and more. Investing the time to learn the ins and outs of Photoshop or Elements requires patience and determination. Read on to find out what features the best Photoshop and Elements tutorials have, and you'll be on your way to painting a stunning acrylic on glass, perfecting your watercolor portraits or creating a photorealistic mural. Check out our list of the best Photoshop tutorials for designers and photographers, and the best Photoshop tutorials for beginners, all listed by category below.